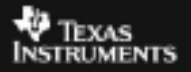

## **ALGEBRA I ACTIVITY 16: SIMULATING COIN TOSS PROBABILITY TIalgebra.com**

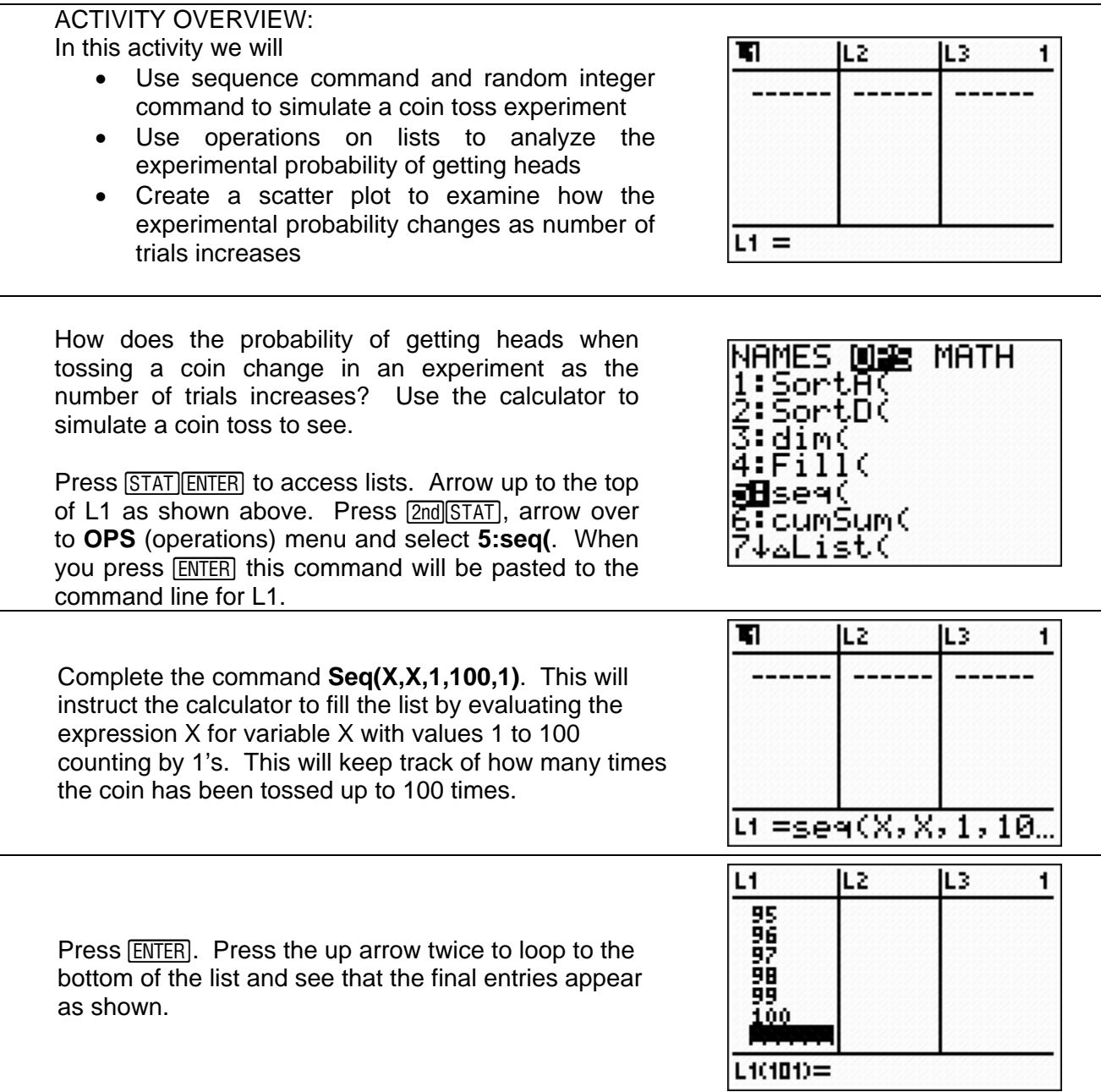

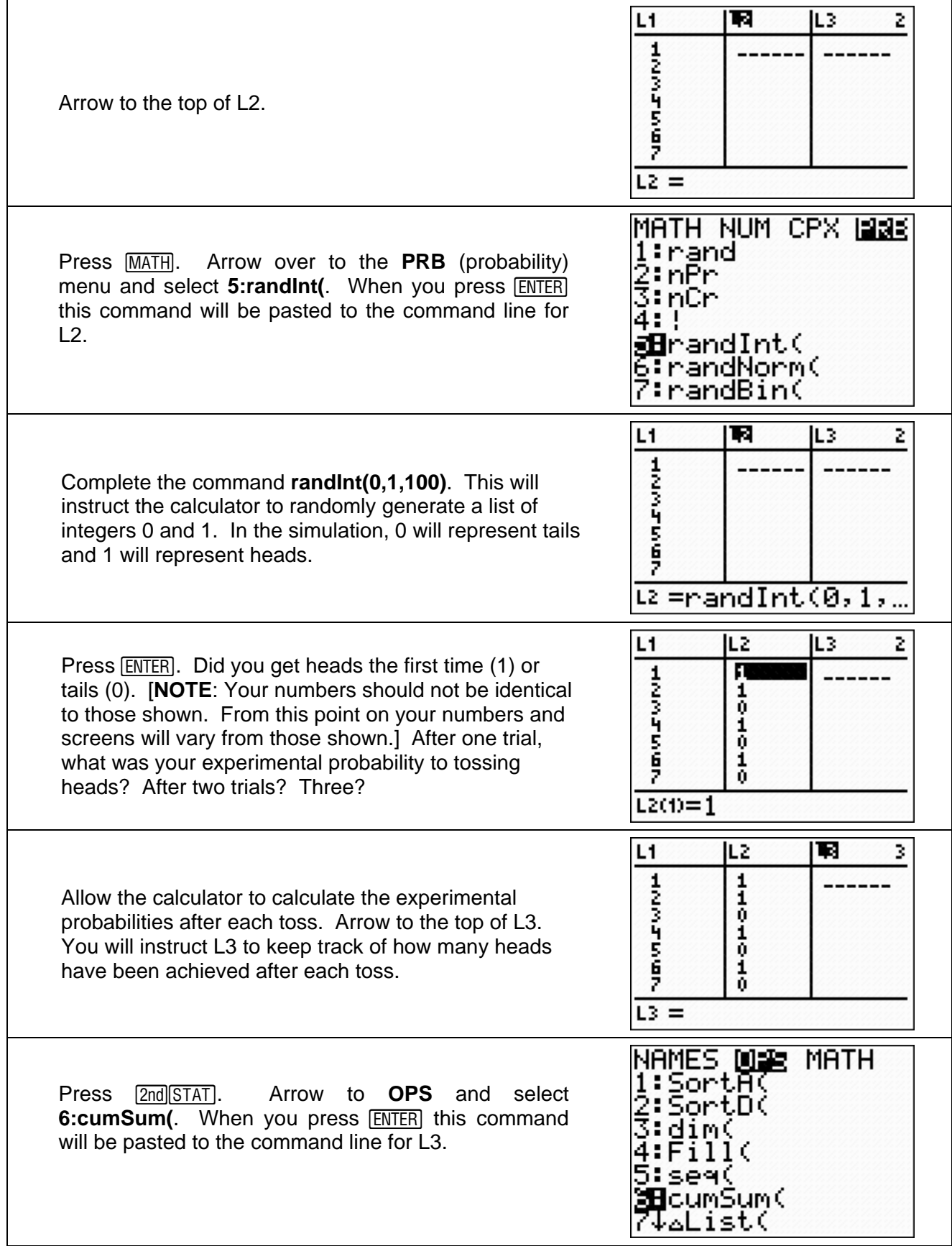

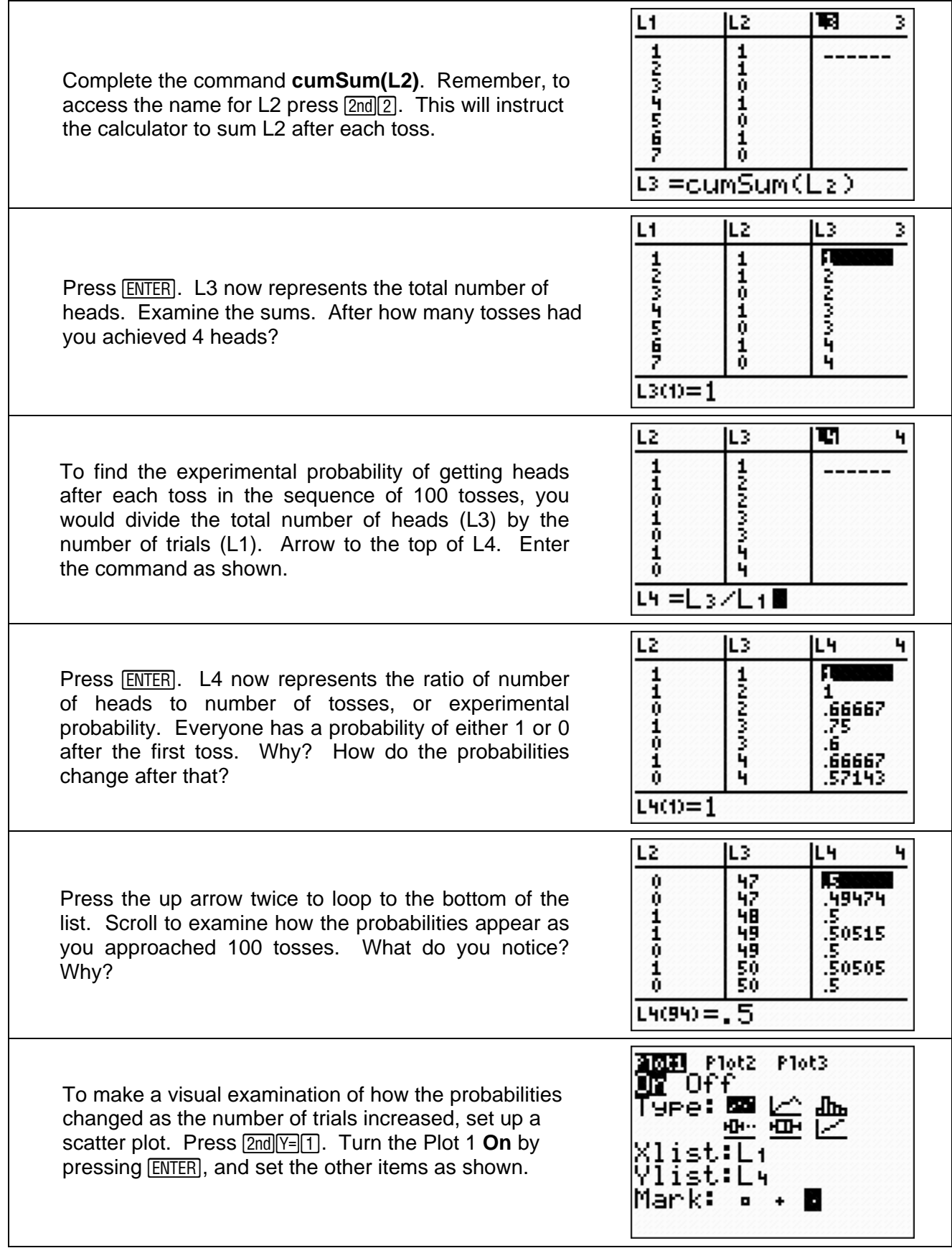

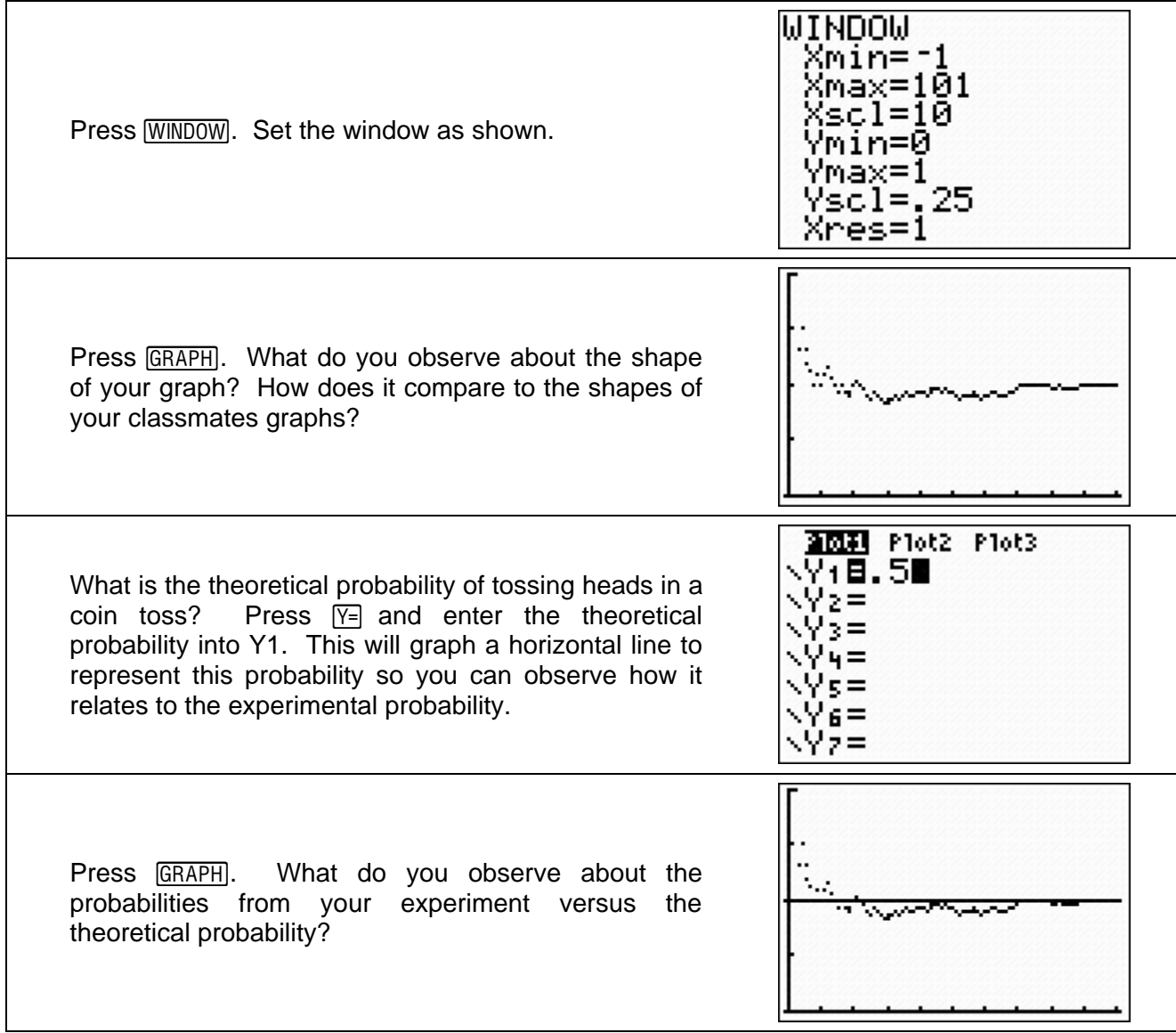